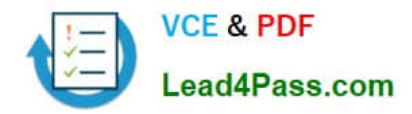

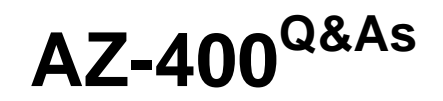

Designing and Implementing Microsoft DevOps Solutions

# **Pass Microsoft AZ-400 Exam with 100% Guarantee**

Free Download Real Questions & Answers **PDF** and **VCE** file from:

**https://www.lead4pass.com/az-400.html**

100% Passing Guarantee 100% Money Back Assurance

Following Questions and Answers are all new published by Microsoft Official Exam Center

**C** Instant Download After Purchase

- **83 100% Money Back Guarantee**
- 365 Days Free Update
- 800,000+ Satisfied Customers

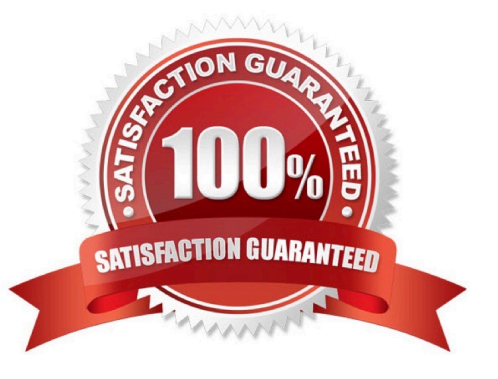

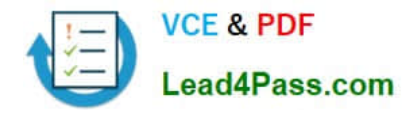

#### **QUESTION 1**

DRAG DROP

You are configuring the Azure DevOps dashboard. The solution must meet the technical requirements.

Which widget should you use for each metric? To answer, drag the appropriate widgets to the correct metrics. Each widget may be used once, more than once, or not at all. You may need to drag the split bar between panes or scroll to view

content.

NOTE: Each correct selection is worth one point.

Select and Place:

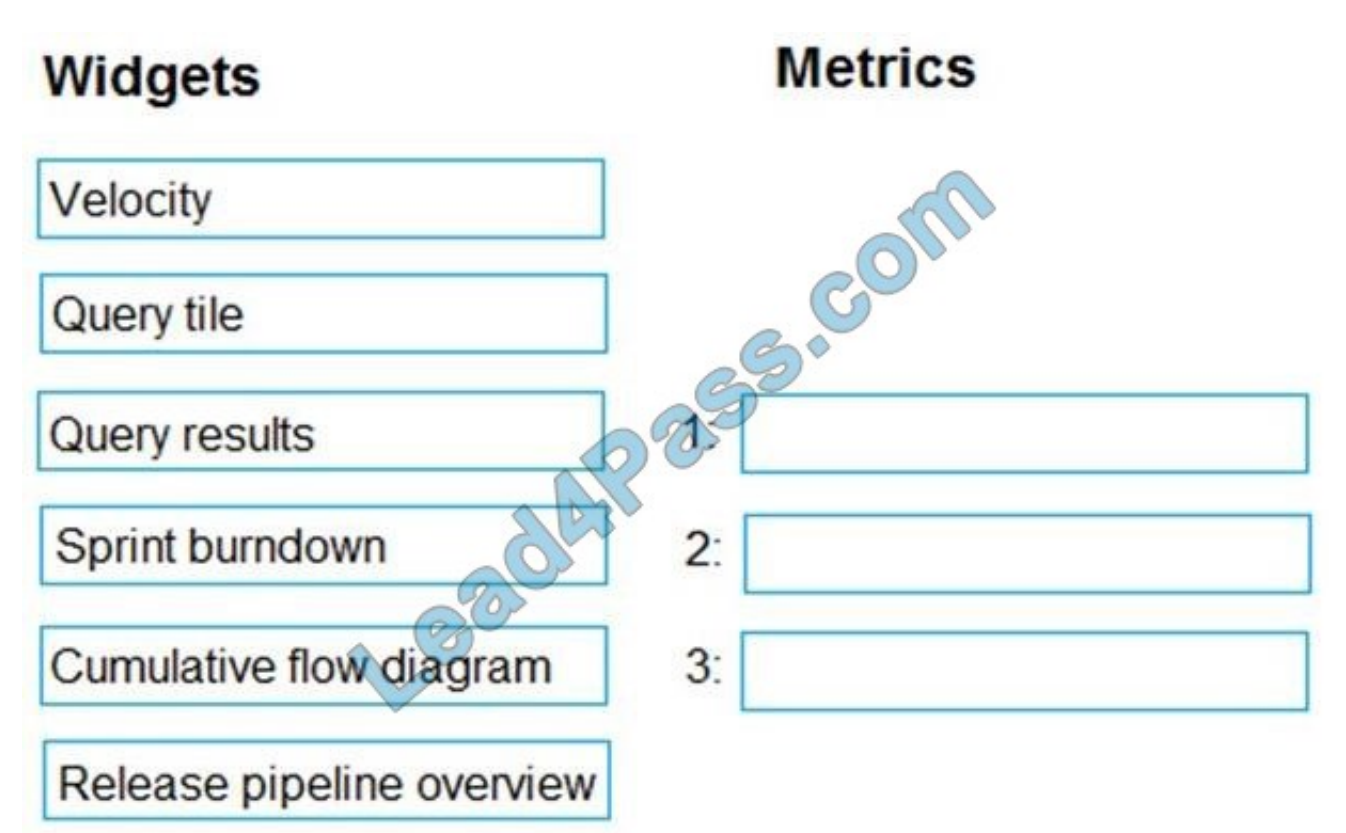

Correct Answer:

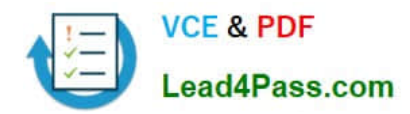

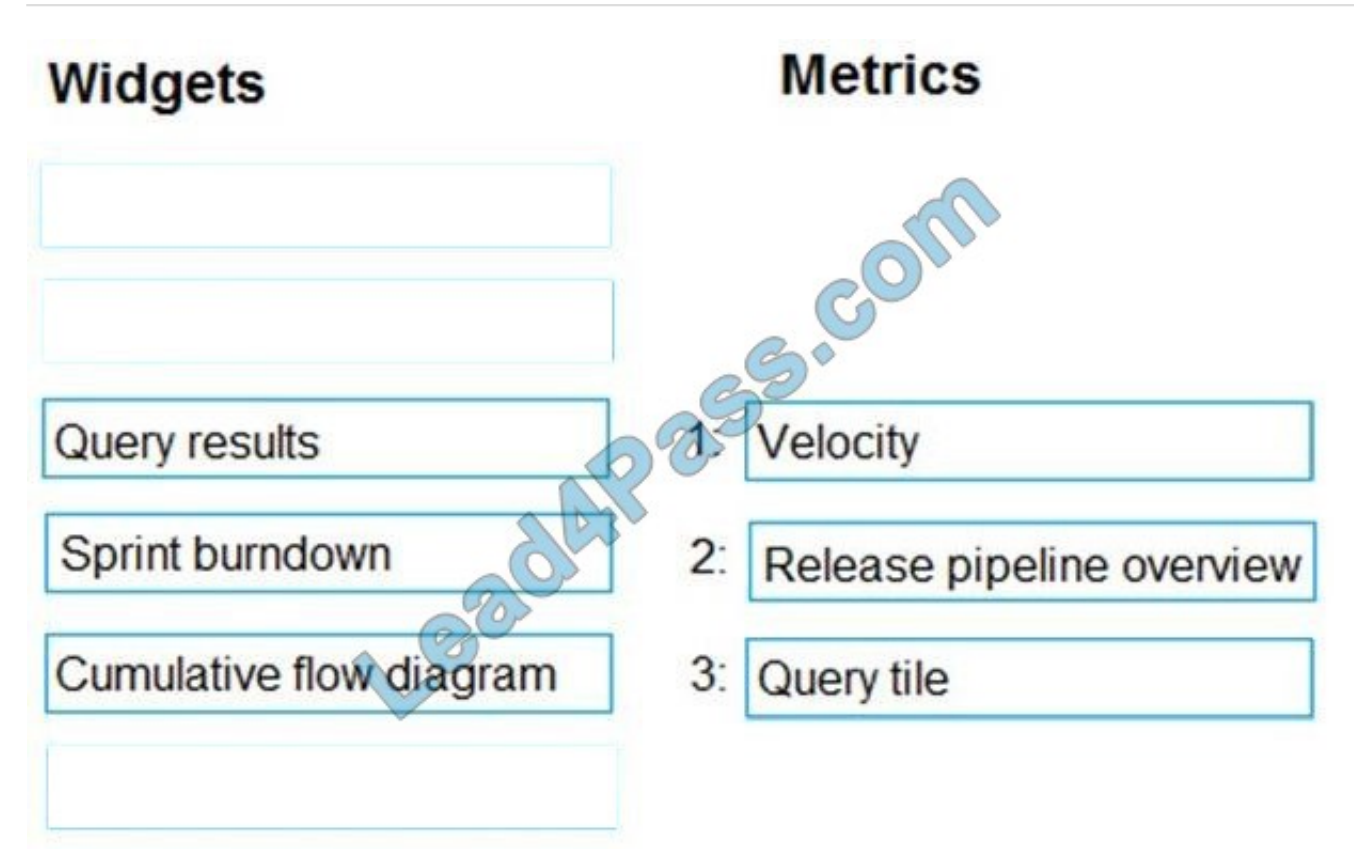

### **QUESTION 2**

You have a private distribution group that contains provisioned and unprovisioned devices.

You need to distribute a new iOS application to the distribution group by using Microsoft Visual Studio App Center.

What should you do?

- A. Request the Apple ID associated with the user of each device.
- B. Register the devices on the Apple Developer portal.
- C. Create an active subscription in App Center Test.
- D. Add the device owner to the organization in App Center.

#### Correct Answer: B

When releasing an iOS app signed with an ad-hoc or development provisioning profile, you must obtain tester\\'s device IDs (UDIDs), and add them to the provisioning profile before compiling a release. When you enable the distribution group\\'s Automatically manage devices setting, App Center automates the before mentioned operations and removes the constraint for you to perform any manual tasks. As part of automating the workflow, you must provide the user name and password for your Apple ID and your production certificate in a .p12 format.

App Center starts the automated tasks when you distribute a new release or one of your testers registers a new device. First, all devices from the target distribution group will be registered, using your Apple ID, in your developer portal and

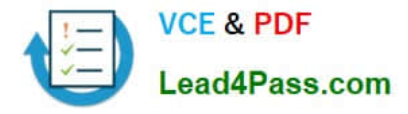

all provisioning profiles used in the app will be generated with both new and existing device ID. Afterward, the newly generated provisioning profiles are downloaded to App Center servers.

References: https://docs.microsoft.com/en-us/appcenter/distribution/groups

### **QUESTION 3**

Your company builds a multi-tier web application.

You use Azure DevOps and host the production application on Azure virtual machines.

Your team prepares an Azure Resource Manager template of the virtual machine that you will use to test new features.

You need to create a staging environment in Azure that meets the following requirements:

1.

Minimizes the cost of Azure hosting

2.

Provisions the virtual machines automatically

3.

Uses the custom Azure Resource Manager template to provision the virtual machines What should you do?

A. In Azure Cloud Shell, run Azure CLI commands to create and delete the new virtual machines in a staging resource group.

B. In Azure DevOps, configure new tasks in the release pipeline to deploy to Azure Cloud Services.

C. From Azure Cloud Shell, run Azure PowerShell commands to create and delete the new virtual machines in a staging resource group.

D. In Azure DevOps, configure new tasks in the release pipeline to create and delete the virtual machines in Azure DevTest Labs.

Correct Answer: D

You can use the Azure DevTest Labs Tasks extension that\\'s installed in Azure DevOps to easily integrate your CI/CD build-and-release pipeline with Azure DevTest Labs. The extension installs three tasks:

1.

Create a VM

2.

Create a custom image from a VM

3.

Delete a VM The process makes it easy to, for example, quickly deploy a "golden image" for a specific test task and then delete it when the test is finished. References: https://docs.microsoft.com/en-us/azure/lab-services/devtest-lab-

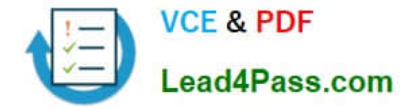

integrate-ci-cd-vsts

#### **QUESTION 4**

Note: This question is part of a series of questions that present the same scenario. Each question in the series contains a unique solution that might meet the stated goals. Some question sets might have more than one correct solution, while others might not have a correct solution. After you answer a question in this section, you will NOT be able to return to it. As a result, these questions will not appear in the review screen. You plan to update the Azure DevOps strategy of your company. You need to identify the following issues as they occur during the company\\'s development process:

1.

Licensing violations

2.

Prohibited libraries

Solution: You implement continuous deployment.

Does this meet the goal?

A. Yes

B. No

Correct Answer: B

Instead implement continuous integration.

Note: WhiteSource is the leader in continuous open source software security and compliance management. WhiteSource integrates into your build process, irrespective of your programming languages, build tools, or development

environments. It works automatically, continuously, and silently in the background, checking the security, licensing, and quality of your open source components against WhiteSource constantly-updated definitive database of open source

repositories.

Reference:

https://azuredevopslabs.com/labs/vstsextend/whitesource/

#### **QUESTION 5**

Your company makes use of Azure SQL Database Intelligent Insights and Azure Application Insights for monitoring purposes.

You have been tasked with analyzing the monitoring using ad-hoc queries. You need to utilize the correct query language.

Solution: You use Azure Log Analytics.

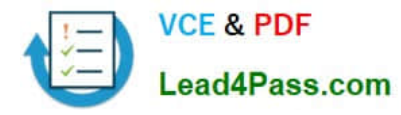

Does the solution meet the goal?

A. Yes

B. No

Correct Answer: B

Data analysis in Azure SQL Analytics is based on Log Analytics language for your custom querying and reporting.

Reference: https://docs.microsoft.com/en-us/azure/azure-monitor/insights/azure-sql

#### **QUESTION 6**

You have a project in Azure DevOps. You have an Azure Resource Group deployment project in Microsoft Visual Studio that is checked in to the Azure DevOps project.

You need to create a release pipeline that will deploy resources by using Azure Resource Manager templates. The solution must minimize administrative effort.

Which task type should you include in the solution?

- A. Azure Cloud Service Deployment
- B. Azure RM Web App Deployment
- C. Azure PowerShell
- D. Azure App Service Manage

Correct Answer: C

There are two different ways to deploy templates to Azure DevOps Services. Both methods provide the same results, so choose the one that best fits your workflow.

1.

Add a single step to your build pipeline that runs the PowerShell script that\\'s included in the Azure Resource Group deployment project (Deploy-AzureResourceGroup.ps1). The script copies artifacts and then deploys the template.

2.

Add multiple Azure DevOps Services build steps, each one performing a stage task.

The first option has the advantage of using the same script used by developers in Visual Studio and providing consistency throughout the lifecycle.

References:

https://docs.microsoft.com/en-us/azure/vs-azure-tools-resource-groups-ci-in-vsts

# **QUESTION 7**

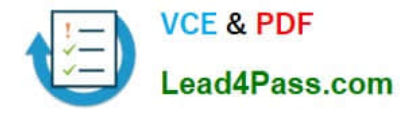

#### HOTSPOT

Your company uses a Git source-code repository.

You plan to implement GitFlow as a workflow strategy. You need to identify which branch types are used for production code and preproduction code in the strategy.

Which branch type should you identify for each code type? To answer, select the appropriate options in the answer area.

NOTE: Each correct selection is worth one point.

Hot Area:

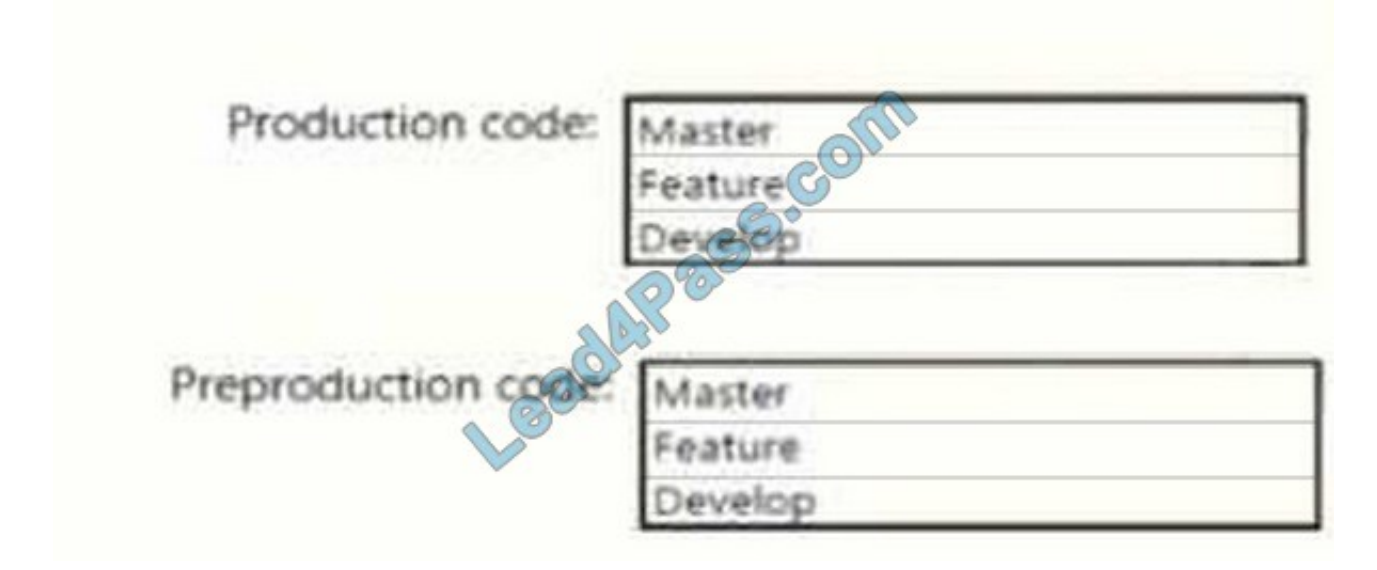

Correct Answer:

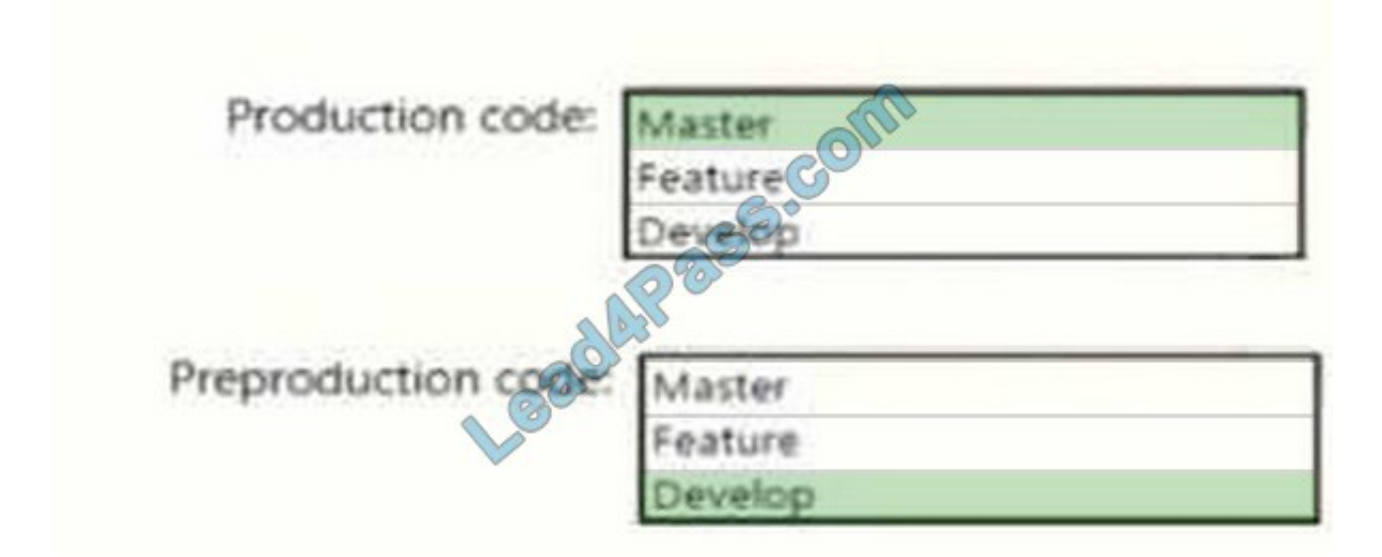

#### Box 1: Master

The Master branch contains production code. All development code is merged into master in sometime.

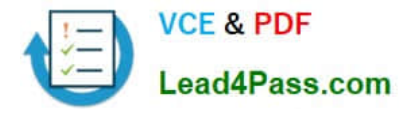

#### Box 2: Develop

The Develop branch contains pre-production code. When the features are finished then they are merged into develop.

Reference:

https://medium.com/@patrickporto/4-branching-workflows-for-git-30d0aaee7bf

### **QUESTION 8**

You have a private distribution group that contains provisioned and unprovisioned devices.

You need to distribute a new iOS application to the distribution group by using Microsoft Visual Studio App Center.

What should you do?

- A. Select Register devices and sign my app.
- B. Generate a new .p12 file for each device.
- C. Create an active subscription in App Center Test.
- D. Add the device owner to the collaborators group.
- Correct Answer: A

The following diagram displays the entire app re-signing flow in App Center.

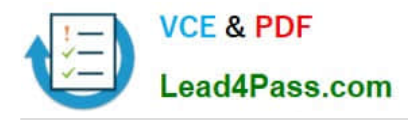

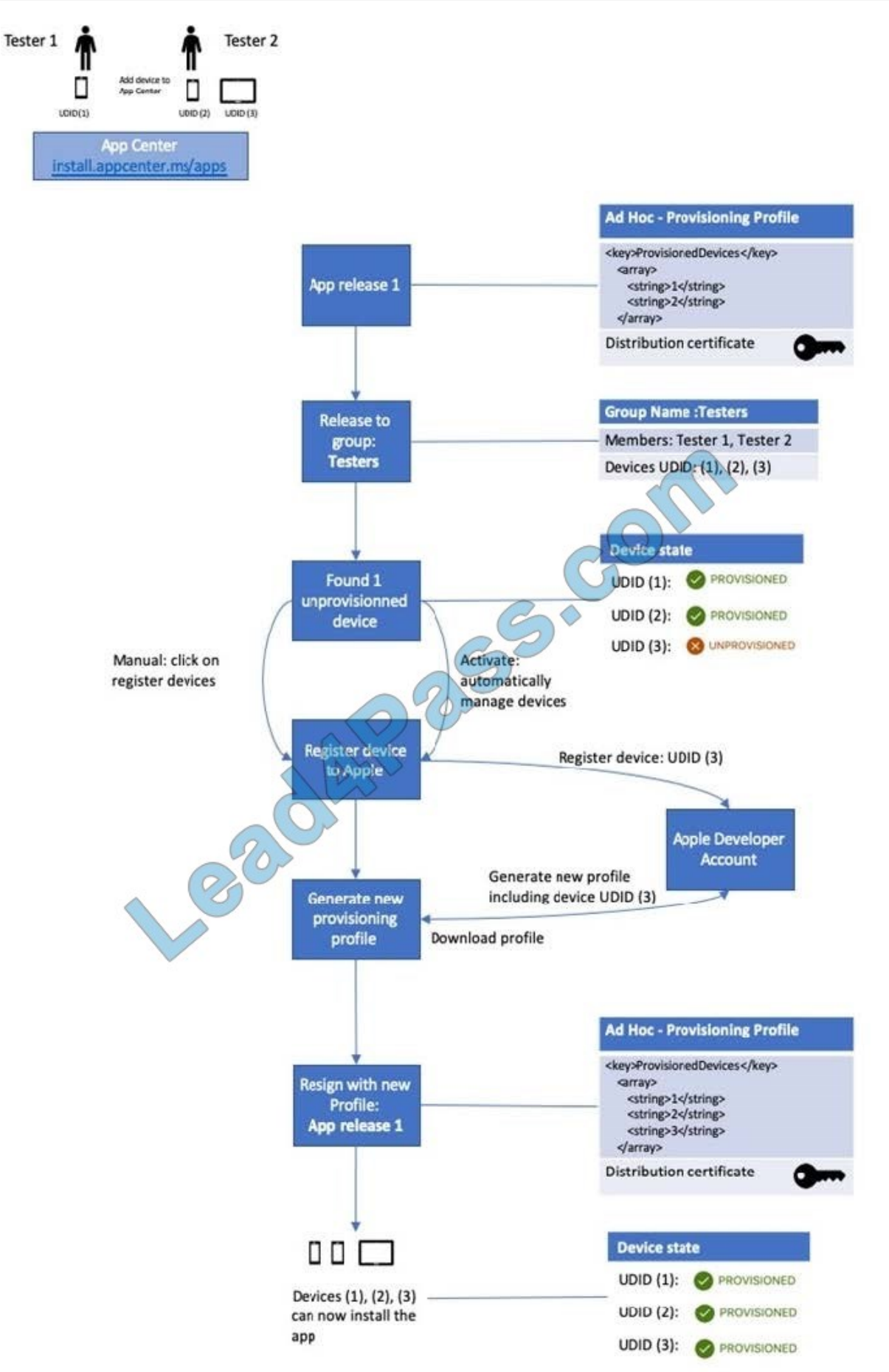

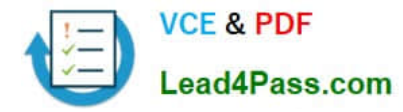

Incorrect Answers:

B: Only one .p12 file for the app, not one for each device.

Reference: https://docs.microsoft.com/hu-hu/appcenter/distribution/auto-provisioning

#### **QUESTION 9**

You are automating the testing process for your company. You need to automate UI testing of a web application. Which framework should you use?

- A. JaCoco
- B. Selenium
- C. Xamarin.UITest
- D. Microsoft.CodeAnalysis

Correct Answer: B

Performing user interface (UI) testing as part of the release pipeline is a great way of detecting unexpected changes, and need not be difficult. Selenium can be used to test your website during a continuous deployment release and test automation.

References: https://docs.microsoft.com/en-us/azure/devops/pipelines/test/continuous-test-selenium?view=azuredevops

#### **QUESTION 10**

Your company develops an application named App1 that is deployed in production.

As part of an application update, a new service is being added to App1. The new service requires access to an application named App2 that is currently in development.

You need to ensure that you can deploy the update to App1 before App2 becomes available. You must be able to enable the service in App1 once App2 is deployed.

What should you do?

- A. Create a branch in the build.
- B. Implement a branch policy.
- C. Create a fork in the build.
- D. Implement a feature flag.

Correct Answer: D

Feature flags support a customer-first DevOps mindset, to enable (expose) and disable (hide) features in a solution, even before they are complete and ready for release.

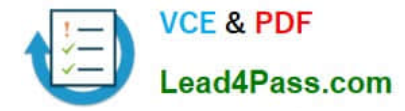

Incorrect Answers:

C: Branch policies are an important part of the Git workflow and enable you to: Isolate work in progress from the completed work in your master branch Guarantee changes build before they get to master

Reference: https://docs.microsoft.com/en-us/azure/devops/migrate/phase-features-with-feature-flags

#### **QUESTION 11**

You use GitHub for source control.

A file that contains sensitive data is committed accidentally to the Git repository of a project.

You need to delete the file and its history form the repository.

Which two tools can you use? Each correct answer presents a complete solution.

NOTE: Each correct selection is worth one point.

- A. the git filter-branch command
- B. BFG Repo-Cleaner
- C. the git rebase command
- D. GitHub Desktop

Correct Answer: AB

To entirely remove unwanted files from a repository\\'s history you can use either the git filter-branch command or the BFG Repo-Cleaner open source tool.

#### Reference:

https://docs.github.com/en/github/authenticating-to-github/keeping-your-account-and-data- secure/removing-sensitivedata-from-a-repository

#### **QUESTION 12**

Your company makes use of Azure SQL Database Intelligent Insights and Azure Application Insights for monitoring purposes.

You have been tasked with analyzing the monitoring using ad-hoc queries. You need to utilize the correct query language.

Solution: You use the Contextual Query Language (CQL).

Does the solution meet the goal?

A. Yes

B. No

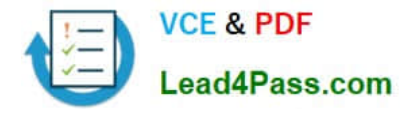

#### Correct Answer: B

Reference: https://docs.microsoft.com/en-us/azure/azure-monitor/insights/azure-sql

#### **QUESTION 13**

Your company has a project in Azure DevOps.

You need to ensure that when there are multiple builds pending deployment, only the most recent build is deployed.

What should you use?

- A. deployment conditions
- B. deployment queue settings
- C. release gates
- D. pull request triggers

Correct Answer: B

The options you can choose for a queuing policy are:

1.

Number of parallel deployments

2.

If you specify a maximum number of deployments, two more options appear:

-Deploy all in sequence

- Deploy latest and cancel the others: Use this option if you are producing releases faster than builds, and you only want to deploy the latest build. Incorrect Answers:

C: Release gates allow automatic collection of health signals from external services, and then promote the release when all the signals are successful at the same time or stop the deployment on timeout. Typically, gates are used in connection with incident management, problem management, change management, monitoring, and external approval systems.

References: https://docs.microsoft.com/en-us/azure/devops/pipelines/process/stages?tabs=classicandview=azuredevops#queuing-policies

[Latest AZ-400 Dumps](https://www.lead4pass.com/az-400.html) [AZ-400 Practice Test](https://www.lead4pass.com/az-400.html) [AZ-400 Braindumps](https://www.lead4pass.com/az-400.html)

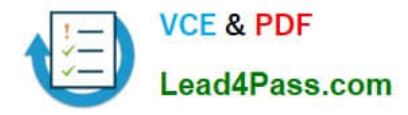

To Read the Whole Q&As, please purchase the Complete Version from Our website.

# **Try our product !**

100% Guaranteed Success 100% Money Back Guarantee 365 Days Free Update Instant Download After Purchase 24x7 Customer Support Average 99.9% Success Rate More than 800,000 Satisfied Customers Worldwide Multi-Platform capabilities - Windows, Mac, Android, iPhone, iPod, iPad, Kindle

We provide exam PDF and VCE of Cisco, Microsoft, IBM, CompTIA, Oracle and other IT Certifications. You can view Vendor list of All Certification Exams offered:

## https://www.lead4pass.com/allproducts

# **Need Help**

Please provide as much detail as possible so we can best assist you. To update a previously submitted ticket:

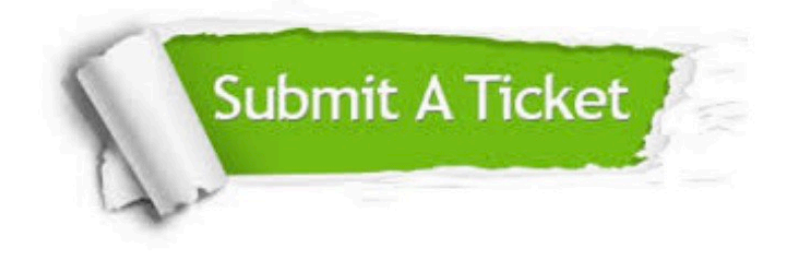

#### **One Year Free Update**

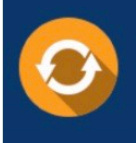

Free update is available within One Year after your purchase. After One Year, you will get 50% discounts for updating. And we are proud to .<br>poast a 24/7 efficient Customer Support system via Email

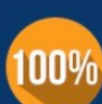

**Money Back Guarantee** To ensure that you are spending on

quality products, we provide 100% money back guarantee for 30 days from the date of purchase

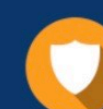

#### **Security & Privacy**

We respect customer privacy. We use McAfee's security service to provide you with utmost security for vour personal information & peace of mind.

Any charges made through this site will appear as Global Simulators Limited. All trademarks are the property of their respective owners. Copyright © lead4pass, All Rights Reserved.